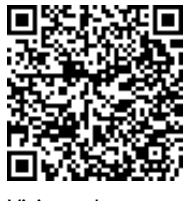

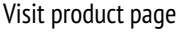

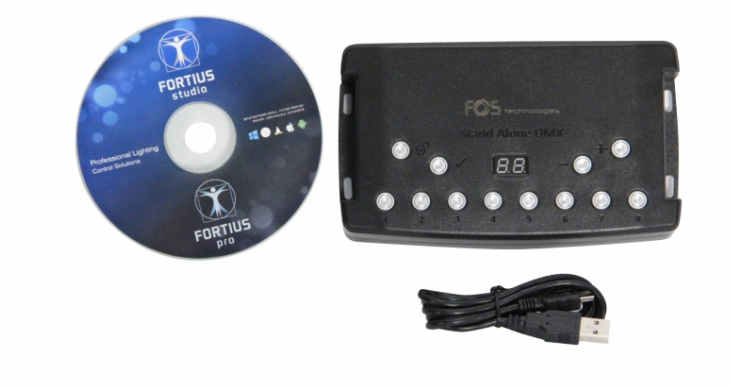

## *FORTIUS STAND ALONE L005009*

*512 Dmx channels stand alone interface , Pro DMX + Studio DMX compatible 2x512 Out PC and Stand Alone channels (using no PC)*

## *TECHNICAL DETAILS*

## *Technical Details*

- *Pro DMX + LED Player + Studio DMX compatible*
- *30 minutes loop of Audio and Video Timeline with Pro DMX*
- *1 ARTNET Universe*
- *Windows, MAC Os X (10.6 and +) and Linux (64) compatible*
- *2x512 Out PC and Stand Alone channels (using no PC)*
- *Splitter mode 2x512 out*
- *DMX in record and DMX in triggers (PC)*
- *DMX merging signal in Stand Alone (in/out mode)*
- *16 bits and fine channel management in Stand Alone*
- *Automatic Scene Recovery if the power is accidently cut off*
- *Cross Fade time between scenes in Stand Alone*
- *Scene Speed, manual color (RGBW), page, Dimmer modes*
- *8 trigger buttons with blue LED*
- *4 buttons for Mode, valid, + and -*
- *7 contact triggers to 5V (On, On/Off, Release or Restart scenes)*
- *Real Time Clock triggers for scenes (Day, Week, Month, Year)*
- *RS232 triggers in PC and Stand Alone*
- *Master/Slave mode to interconnect and synchronize up to 32 interfaces in Stand Alone (32768 dmx channels without pc use)*
- *Infrared Triggers via an external module + IR remote (Optional)*
- *4 Mb of internal memory (min. capacity: 6,000 steps/512 ch)*
- *Power input of 9 to 36V. (standard DC connector)*
- *Black housing with 4 mounting holes, ABS Plastic*
- *Mini USB 2.0 5V. DC*
- *3 Pins XLR (XLR5 optional)*
- *RJ45 connectors for I/O and triggers*
- *Dimensions and Weight: H: 4 cm ; W: 14 cm ; L: 9 cm ; 0.2 Kgs*
- *Operating temperatures: -25 to +70 Cº*
- *Certifications: CE, RoHS*

## *Software Download*

*[Download software for Windows and Mac.](https://dmxplayer.com/fos)*

*PHOTOS*

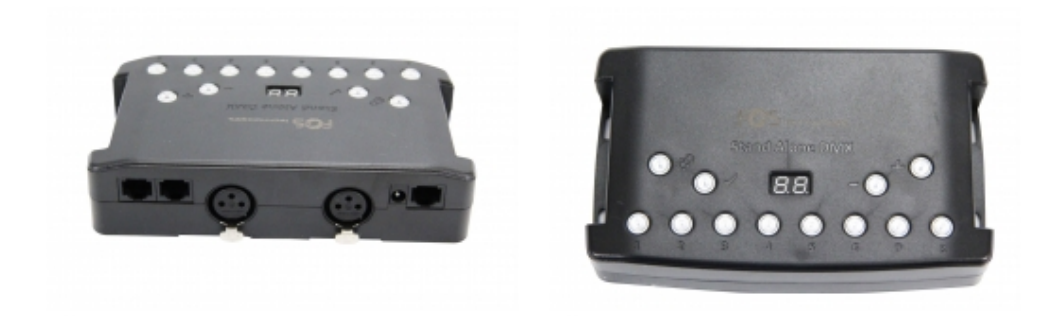

*ADDITIONAL INFO*

Software download links are :

**Win:** [http://www.prodmx.com/filedownload/Update/fos\\_setup.exe](http://www.prodmx.com/filedownload/Update/fos_setup.exe)

**Mac:** [http://www.prodmx.com/filedownload/Update/fos\\_setup.pkg.zip](http://www.prodmx.com/filedownload/Update/fos_setup.pkg.zip)

*[Updated FOS fixtures library](http://www.prodmx.com/filedownload/Update/fos_setup.exe)*

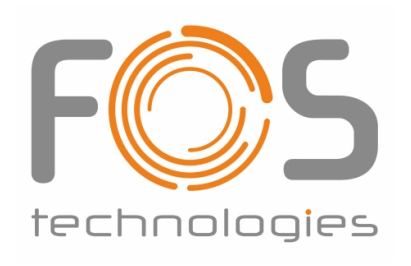

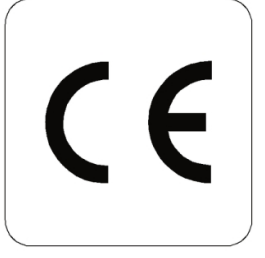

www.fos-lighting.eu

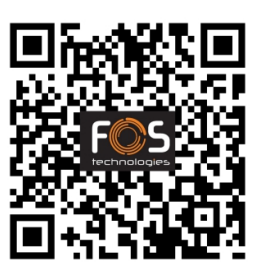